## **HjälpMedSmilisar**

## Grafiska Smilisar

För att sätta in en smilis, skriv bara in din favorit från tabellen nedan. De visas som ikoner endast om de har mellanslag omkring sig.

För att veta mer om möjliga märkkoder, se HjälpMedÄndringar.

## **Exampel**

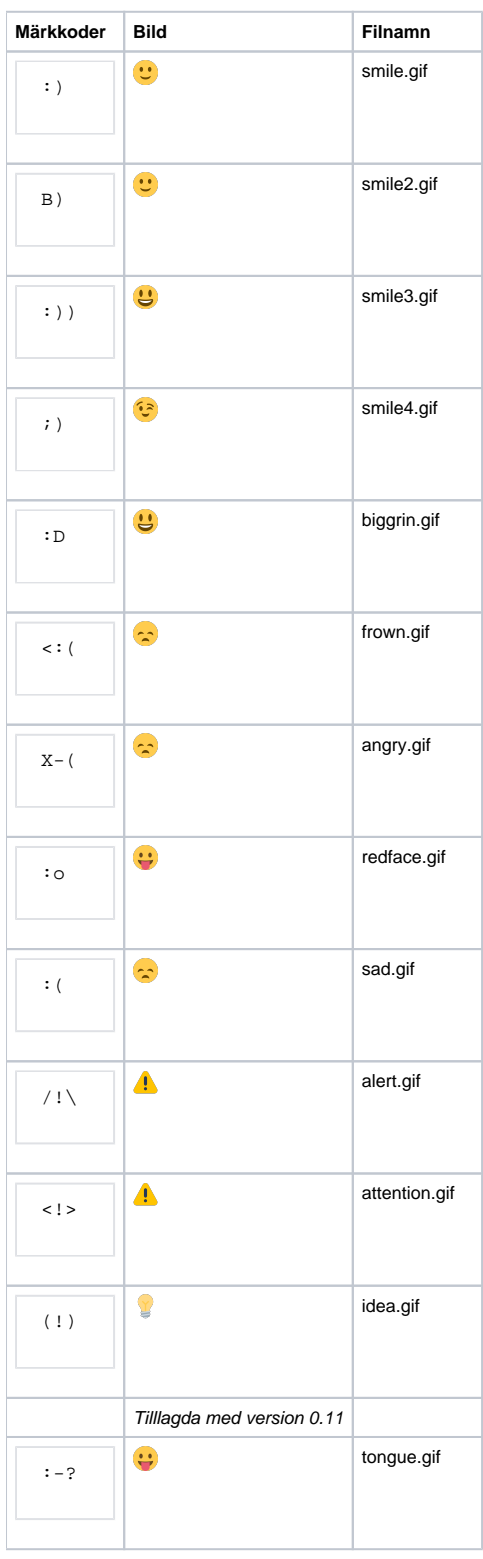

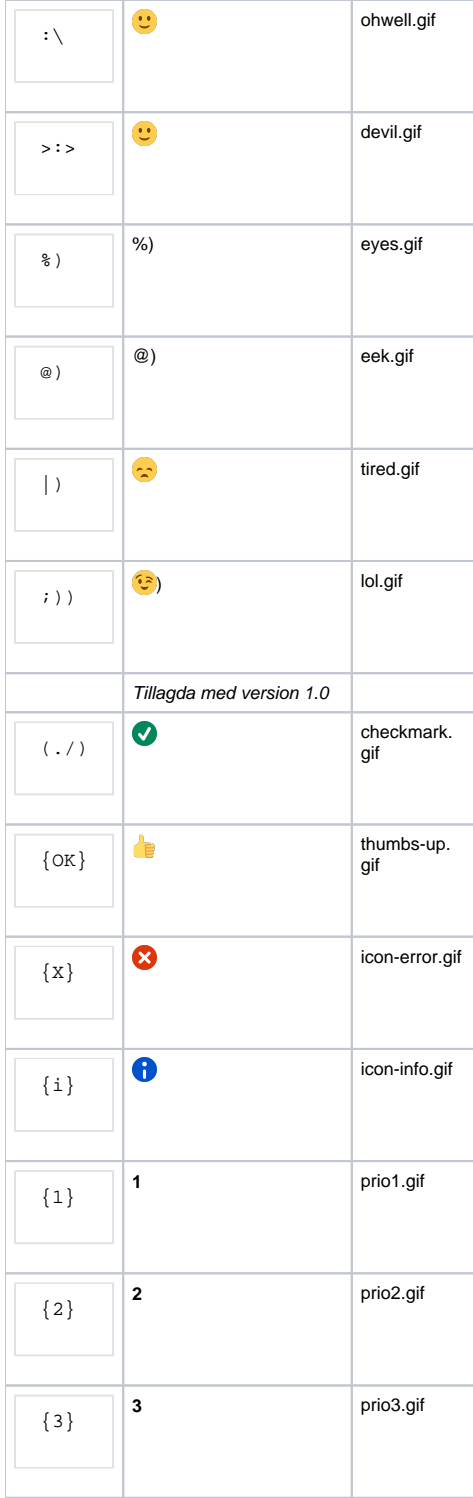